## Kurzanleitung

## roc.MOBILE

## **Inhaltsverzeichnis**

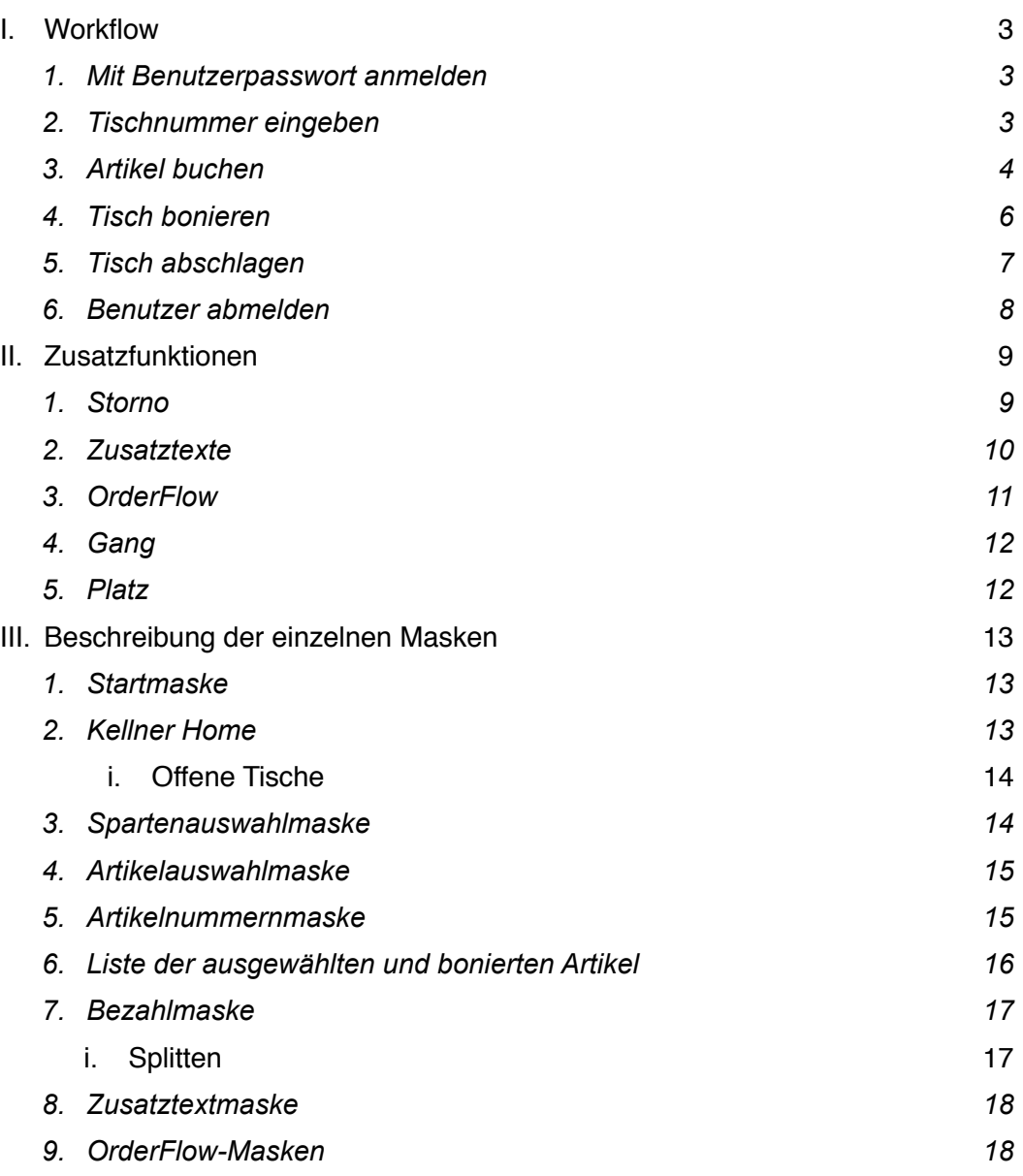